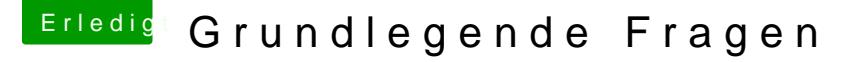

Beitrag von klein2 vom 24. Januar 2020, 16:35

Hallbennox

ich denke du solltest es einfach ausprobieren. Für AMD-System gelten e aber ralf. ehat super Anleitung geschitiedeern du (bitte ziehe vorher die Wi SSD ab!) zumindest ausprobieren kannst, wie weit du kommst. Nur ei Grafikkarte. Ich denke nicht, dass du mit der ins macOS booten kannst Grafiksupport, sehen ewitst schon etwas, aber in der falschen Auflös empfiehlt es sich eine AMD Grafikkarte einzusetzen.

Ciao

Dennis